# Optics for Engineers Week 5

Charles A. DiMarzio EECE–4646 Northeastern University

Feb 2024

## Week 5 Agenda

- Coherent and Incoherent Light
- Mach–Zehnder Interferometer
- Michaelson Interferometer and Optical Testing
- Doppler Lidar
- Fabry–Perot Interfereometer
- Laser Cavities
- Dielectric Coatings

Feb 2024 <sup>(C</sup>)C. DiMarzio (Based on *Optics for Engineers*, CRC Press) 12515. slides5-1

## Superposition

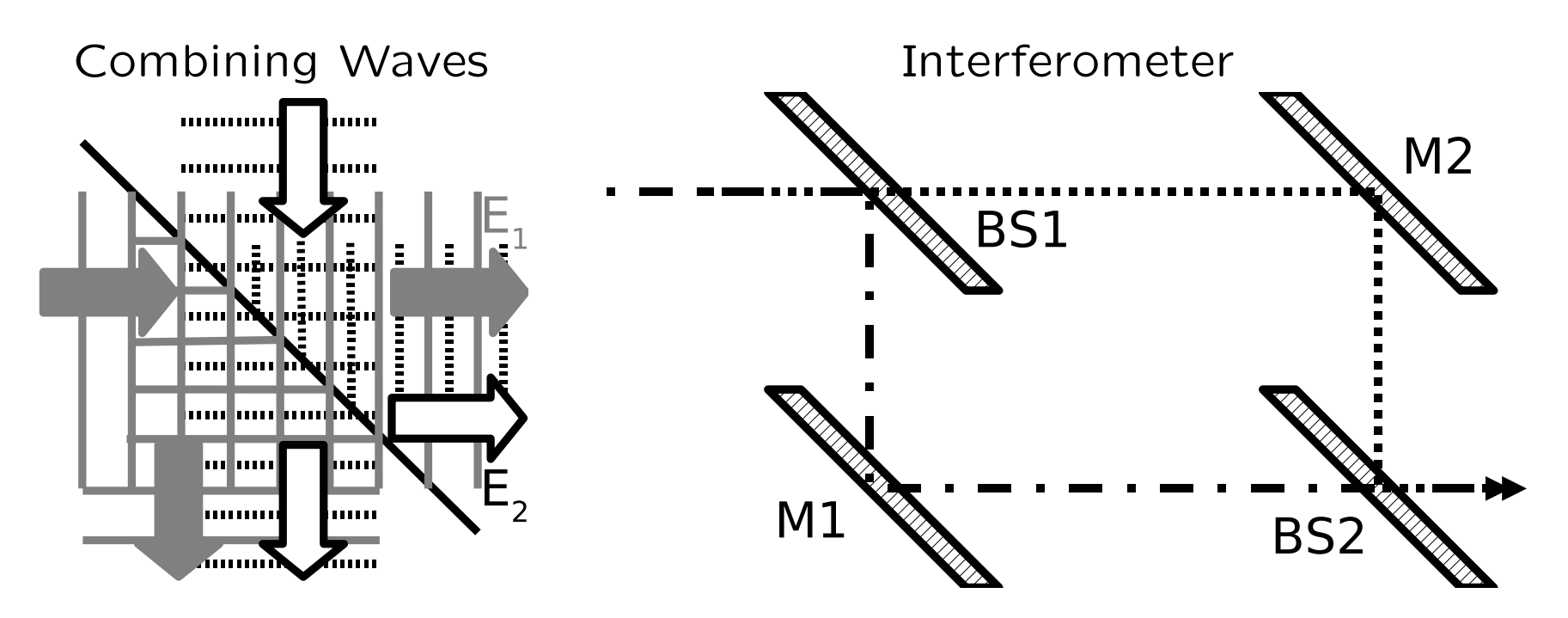

- Output Toward the Right (Similar for Downward)
- Coherent Addition

$$
E = E_1 + E_2 \qquad I = |E|^2 = EE^*
$$

• Incoherent Addition

$$
I = I_1 + I_2
$$

## Coherent Superposition

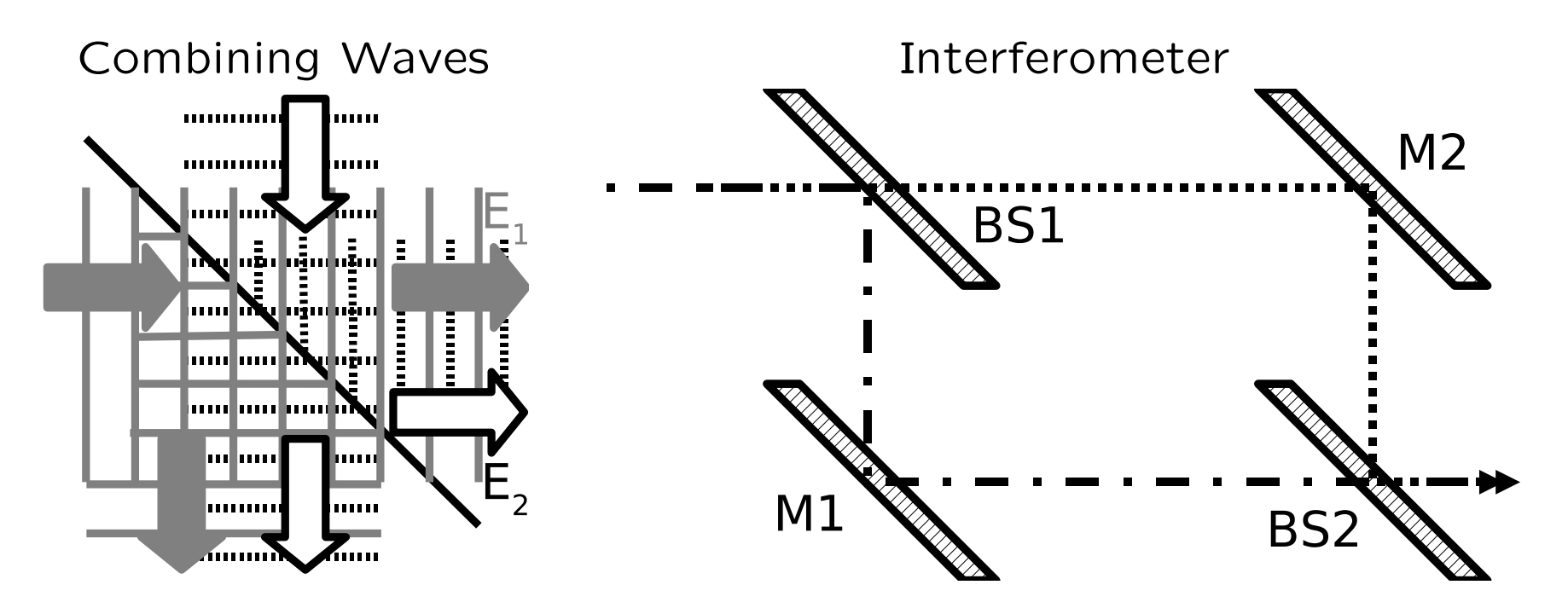

- $\bullet$  Inputs Both Have  $I=1$
- Outputs Both Have  $0 \le E_1 + E_2 \le 2$
- But  $I_{right} + I_{down} = I_{from top} + I_{from left}$

## Measuring the Field Amplitude Is Hard

- Easy for Ocean Wave Height
- Easy for Acoustic Pressure
- Even Easy for Radio Waves
- No Direct Measurement for Light
	- Terahertz Frequencies
	- Sub–Micrometer Wavelengths
- Use Interferometry
	- Mix With Known Reference Wave
	- Measure Irradiance
	- Variations in Space or Time

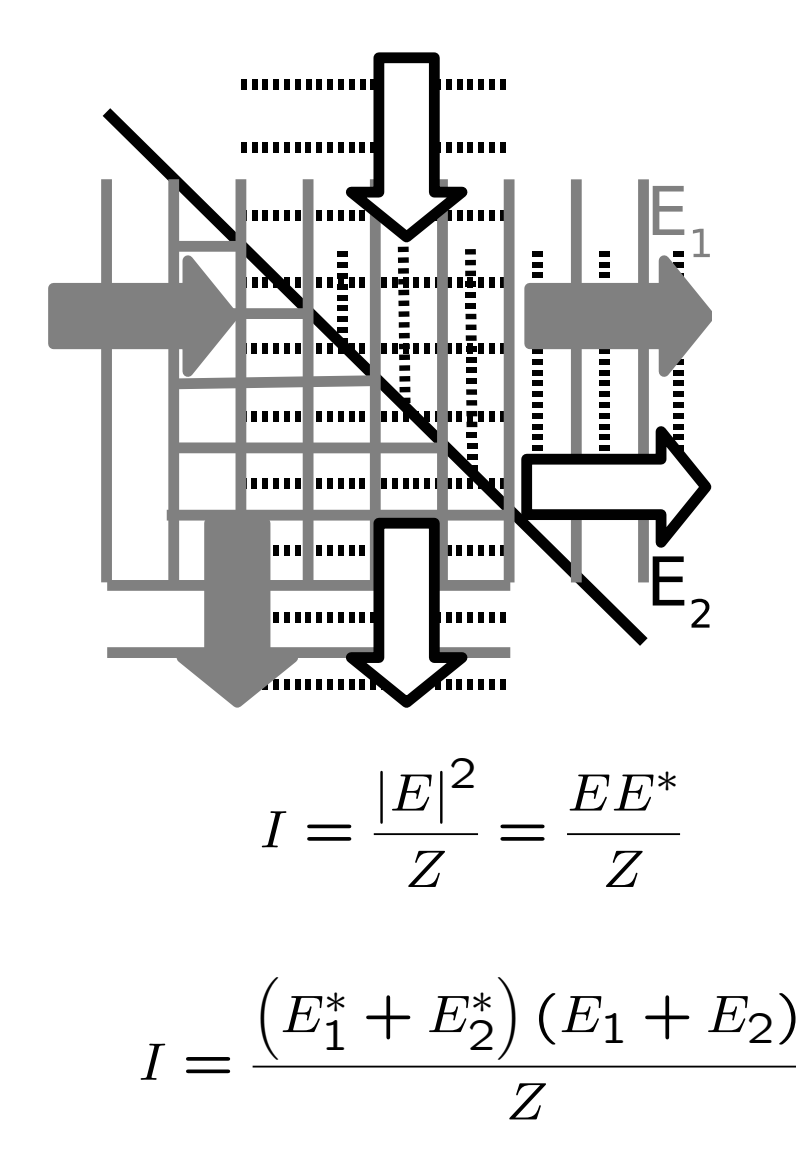

## Interferometry Equations

• Irradiance

$$
I = \frac{(E_1^* + E_2^*) (E_1 + E_2)}{Z}
$$

• Expand

$$
I = \frac{E_1^* E_1 + E_2^* E_2 + E_1^* E_2 + E_1 E_2^*}{Z}
$$

- First Two Terms are "DC" Terms
- Third and Fourth are "Mixing" Terms
- Complex Conjugate Pair (Real Sum)

$$
I_{mix} = \frac{E_1 E_2^*}{Z} \qquad \text{and} \qquad I_{mix}^* = \frac{E_1^* E_2}{Z}
$$

Feb 2024

## Mixing Terms

• Complex Conjugates Add to Real Value

$$
I_{mix} = \frac{E_1 E_2^*}{Z} \qquad \text{and} \qquad I_{mix}^* = \frac{E_1^* E_2}{Z}
$$

• Magnitude

$$
|I_{mix}| = |I_{mix}^*| = \sqrt{I_1 I_2}
$$

• Total Irradiance

$$
I = I_1 + I_2 + 2\sqrt{I_1 I_2} \cos{(\phi_2 - \phi_1)}
$$

• Random Fields: Incoherent Superposition

$$
\bar{I}_{mix} = 0 \qquad \bar{I} = I_1 + I_2
$$

#### Mach–Zehnder Interferometer

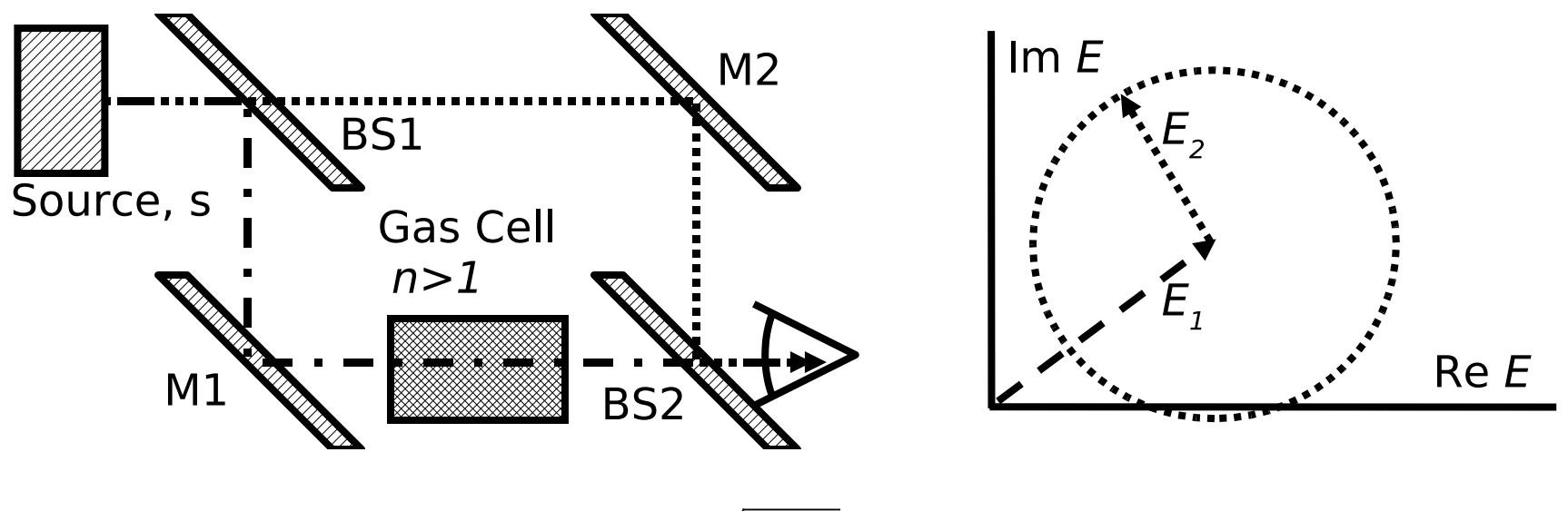

$$
I = I_1 + I_2 + 2\sqrt{I_1 I_2} \cos{(\phi_2 - \phi_1)}
$$

• Add Gas Pressure to Cell;  $n \uparrow$ ,  $\Delta = \Delta OPL \uparrow$ 

$$
\Delta = \delta (n \ell_c)
$$

$$
\delta\phi_1 = k\Delta = 2\pi \frac{\Delta}{\lambda} = 2\pi \frac{\ell_c}{\lambda} \delta n
$$

Feb 2024

### Fringe Amplitude and Contrast

• Total Signal

Feb 2024

$$
I = I_0 \left( R_1 T_2 + T_1 R_2 + 2\sqrt{R_1 T_2 T_1 R_2} \cos \delta \phi \right)
$$

• Fringe Amplitude

$$
I_m = I_{max} - I_{min}
$$

$$
\sqrt{R_1 T_1 R_2 T_2} I_0 = 0.25 I_0 \quad \text{for } R_1 = R_2 = 0.5
$$

• Fringe Contrast Defined

$$
V = \frac{I_{max} - I_{min}}{I_{max} + I_{min}} \qquad (0 \le V \le 1) \qquad V = 2 \frac{\sqrt{R_1 T_2 T_1 R_2}}{R_1 T_2 + T_1 R_2}
$$

• For  $R_1 = R_2 = R$  and  $(T_1 = T_2 = T)$ 

$$
I = I_0 2RT \left(1 + \cos \delta \phi\right)
$$

## Michelson Interferometer

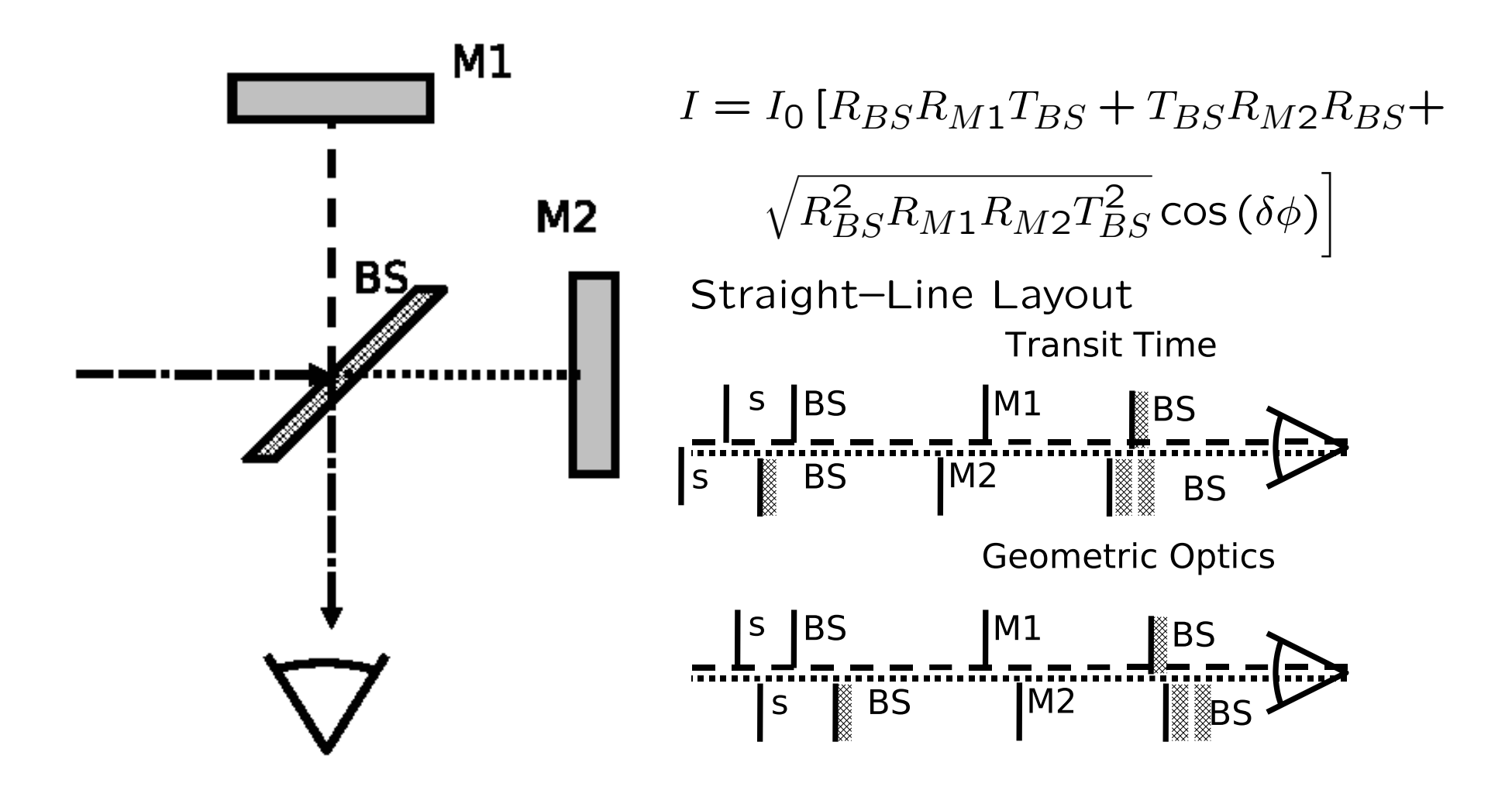

Feb 2024

## Optical Testing

Synthetic Results Illustrating Fringe Patterns

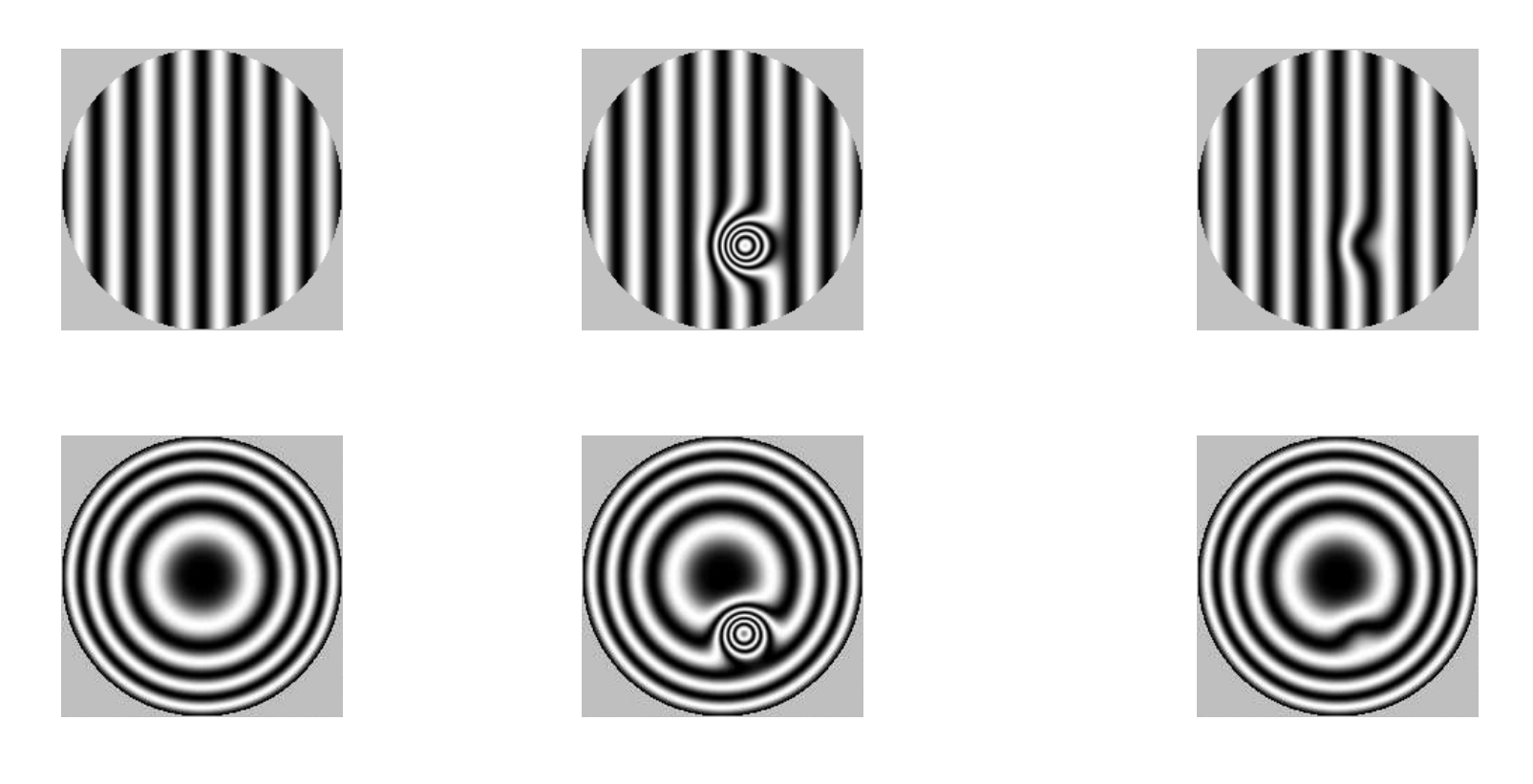

Perfect Surface 2–Wavelength Bump 0.2–Wavelength Bump (4 Fringes) (0.4 Fringes)

## Coherent Laser Radar (Lidar)

- Similar to Mach–Zehnder (Modified Mach–Zehnder?)
- Common Transmit/Receive Aperture: Use T/R Switch (Ch. 6)
	- $-$  Transmitter Polarization:  $P$  at Beamsplitters
	- $-$  Receiver Polarization:  $S$ : Need HWP in Reference (LO)
	- Ideally QWP Between Telescope and Target to Reduce Narcissus (Not Practical)
- BS1 and Recombining Beamsplitter High Reflectivity

Feb 2024

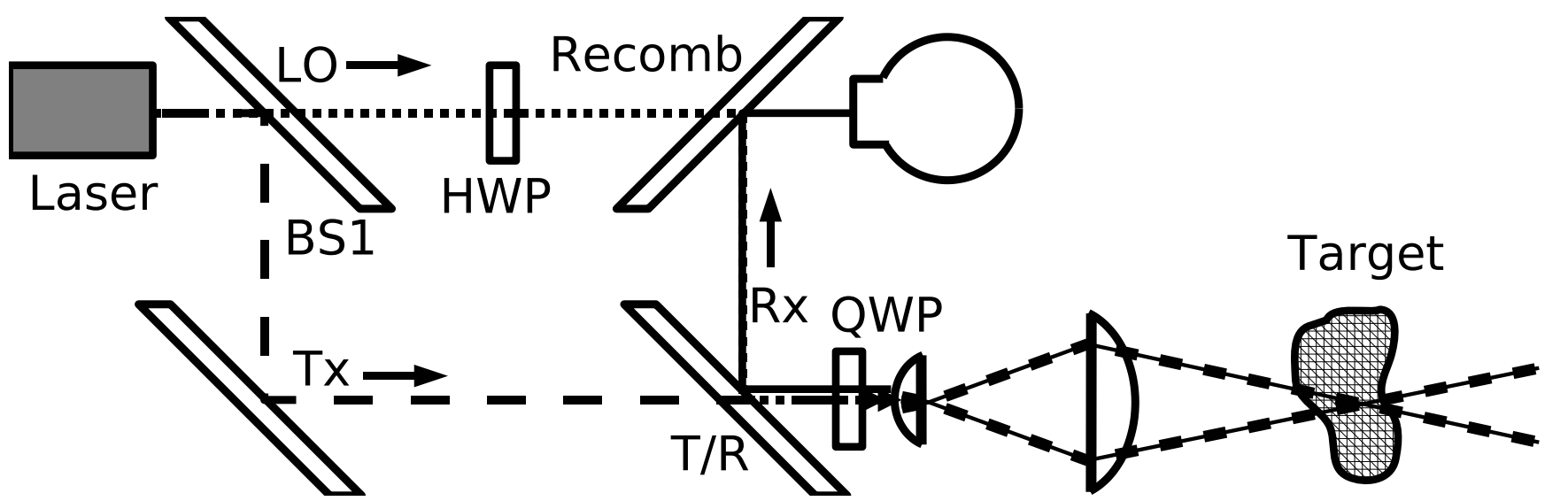

#### Doppler Velocity

- Target: Dust, Fo, Rain, Snow, Smoke, etc.
- Doppler Equation from Source to Target

 $2\pi f_d = \mathbf{k} \cdot \mathbf{v}$  (> 0 for Approaching Velocities)

$$
f_d = \frac{v_{parallel}}{\lambda}
$$
 (Moving Source or Detection)

• Doppler Lidar (or Radar) on Round Trip

$$
f_{DR} = 2 \frac{v_{parallel}}{\lambda}
$$

 $(f_{DR} = 100$ kHz for  $v_{parallel} = 0.54$ m/s at  $\lambda = 10.59 \mu$ m)

Feb 2024 <sup>(c)</sup>C. DiMarzio (Based on *Optics for Engineers*, CRC Press) 12515. slides5-12

### Pulsed Laser Radar

• Range Resolution and Velocity Resolution

$$
\delta r = \frac{c\tau}{2} \qquad \delta f_{DR} \approx \frac{1}{\tau} \qquad \delta v_{parallel} \approx \frac{\lambda}{2\tau}
$$

- Hundreds of Meters and  $m/s$  Typical at 10.59 $\mu$ m
- Average Power

$$
P_{avg} = P_{laser} \times \tau \times PRF
$$

• Range Ambiguity May Limit PRF

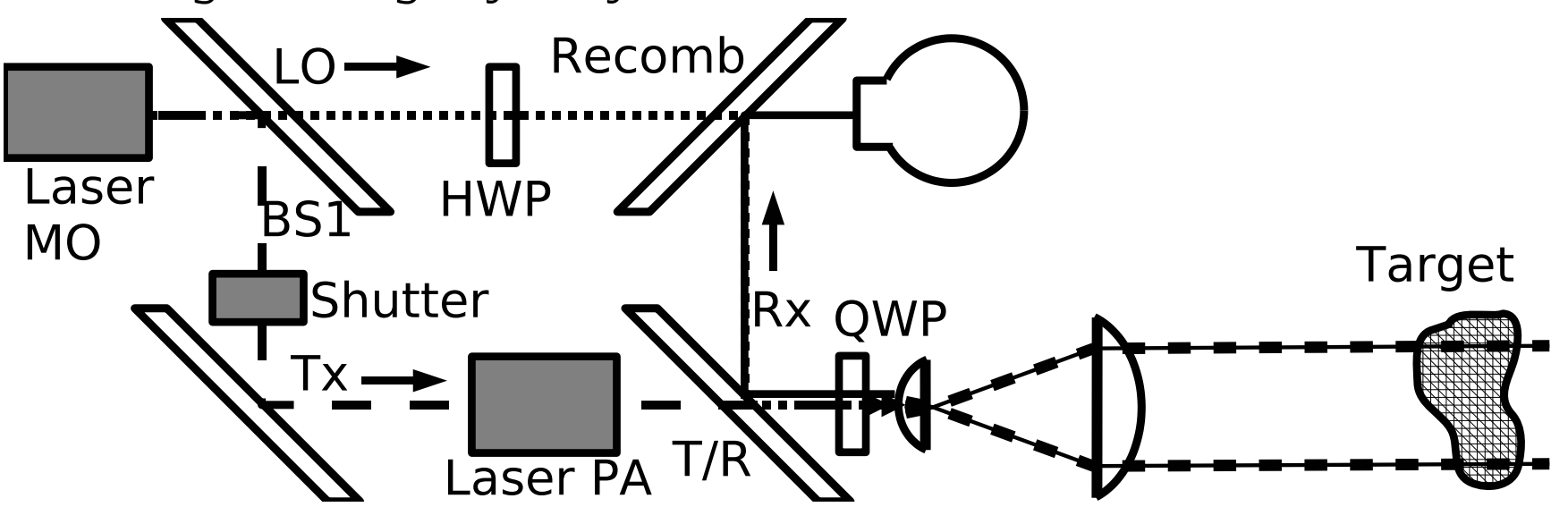

#### Fabry–Perot

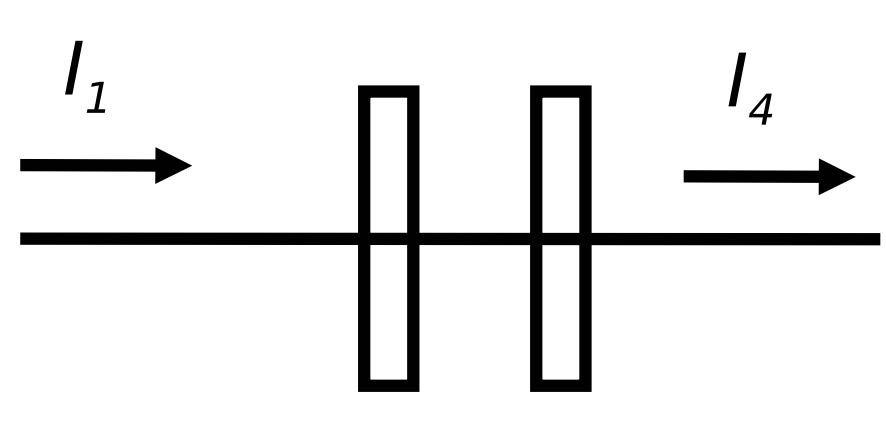

• Resonant Frequencies and Free Spectral Range

 $f = N f_0$ 

$$
FSR = f_0 = \frac{c}{2\ell}
$$

• Recirculating Power

$$
P_{recirculating} = \frac{P_{out}}{T_2} =
$$

$$
\frac{P_{out}}{1 - R_2} = \frac{P_0}{1 - R_2}
$$

$$
\bullet
$$
 *N* Round Trips

$$
P_N = (R_1 R_2)^N
$$

• 50% Probability

 $N = -\log 2/\log (R_1R_2)$ 

e.g. 
$$
R_1 = R_2 = 0.999
$$
:

 $N = 346$ 

• Resolution of <sup>a</sup> Longer Interferometer

#### Fabry–Perot Equations

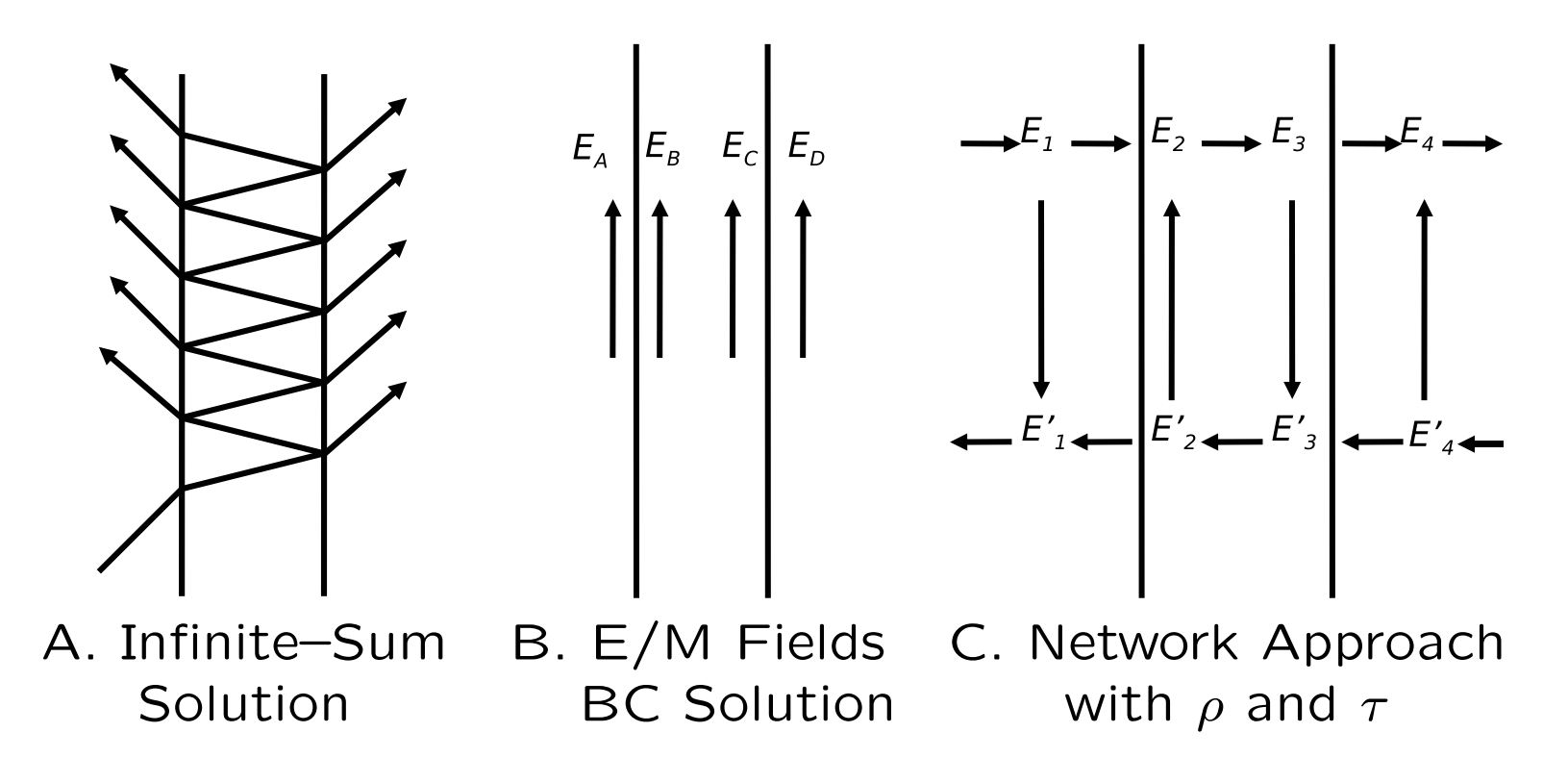

The Infinite Sum, or "Barber's Chair" Approach

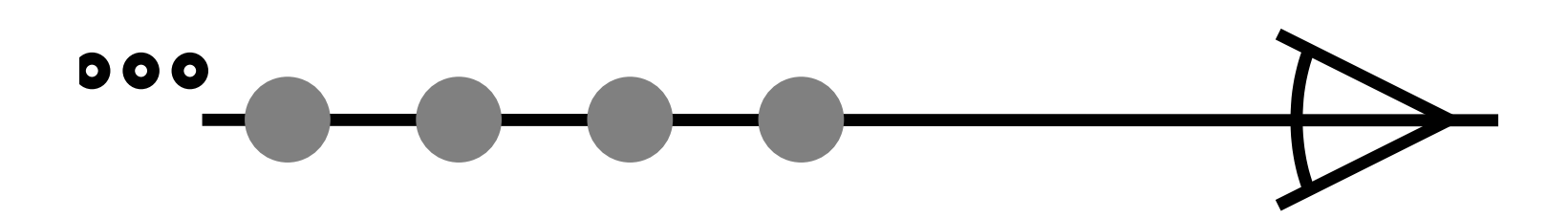

#### Computing the Sum

$$
E_t = E_0 \tau_1 \tau_2 e^{jk\ell} \frac{1}{1 - \rho'_1 \rho_2 e^{2jk\ell}}
$$

$$
E_r = E_0 \rho_1 + \tau_1 \tau_1' e^{2jk\ell} \frac{1}{1 - \rho_1' \rho_2 e^{2jk\ell}}
$$

$$
T = \left| \frac{E_t}{E_0} \right|^2 \qquad T = \tau_1 \tau_2 \tau_1^* \tau_2^* \frac{1}{1 - \rho'_1 \rho_2 e^{2jk\ell}} \frac{1}{1 - (\rho')_1^* \rho_2^* e^{-2jk\ell}}
$$

$$
T = T_1 T_2 \frac{1}{1 - 2\sqrt{R_1 R_2} \cos(2k\ell) + R_1 R_2}
$$

Feb 2024

### Fabry–Perot Transmission

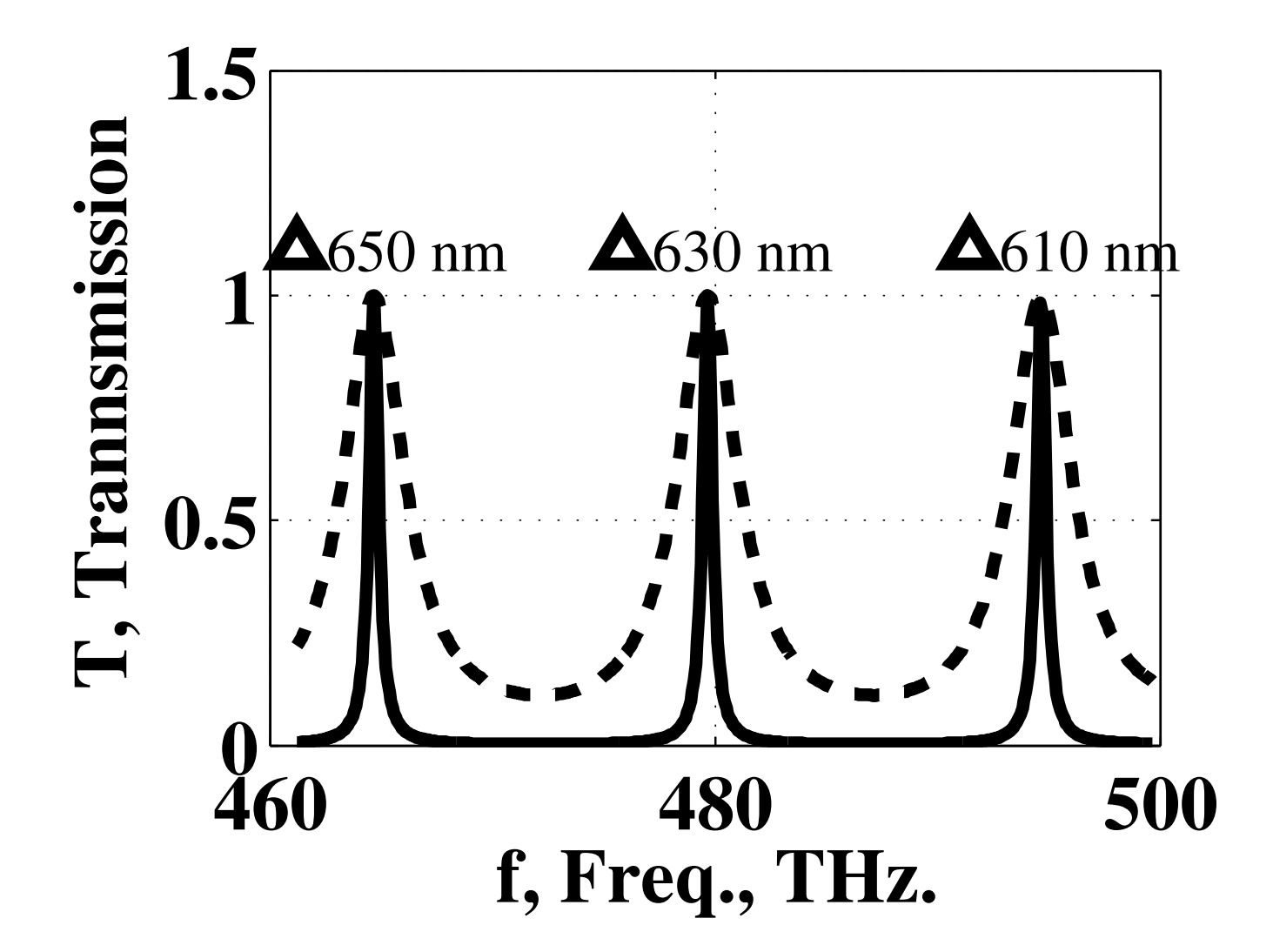

Feb 2024

## Thin Films: Approach

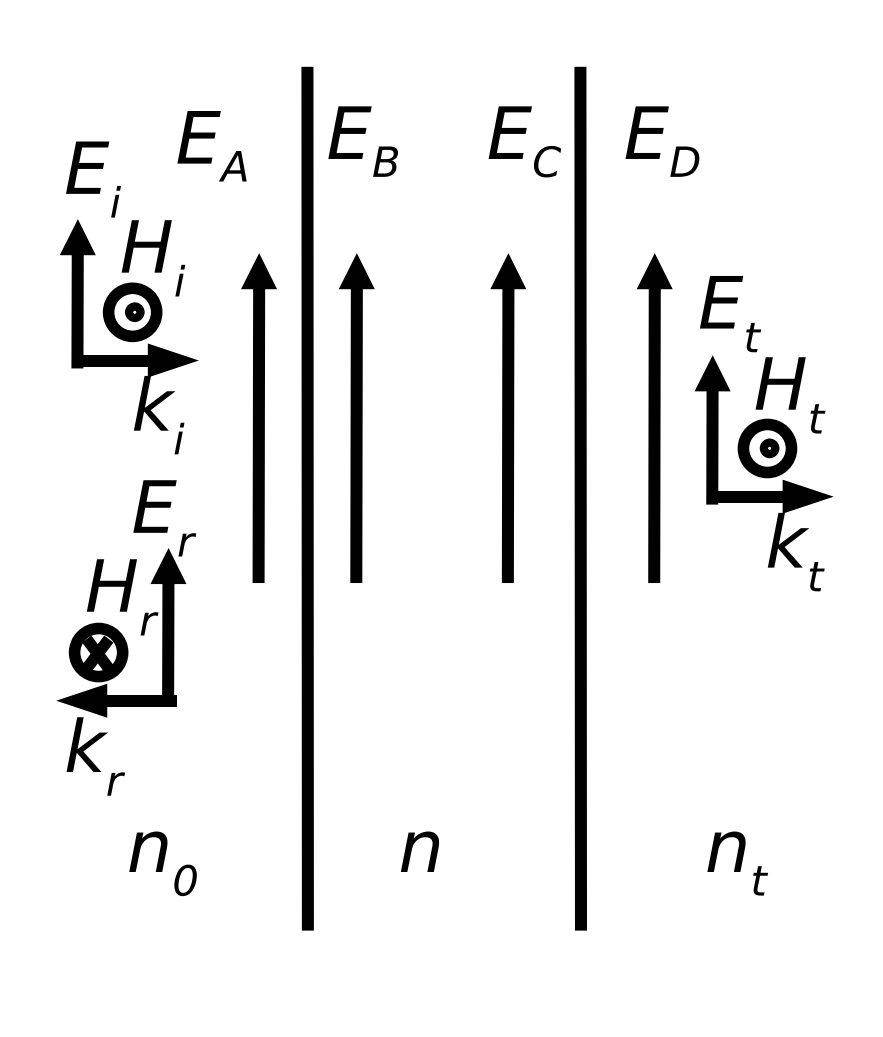

- Normal Incidence
- Wave from Left

$$
E_A = E_i + E_r \qquad E_D = E_t
$$

$$
H_A = H_i - H_r \qquad H_D = H_t
$$

• Electric Field BC

$$
E_B = E_A \qquad E_C = E_D
$$

- Magnetic Field BC
	- $H_B = H_A$   $H_C = H_D$
	- $E_B$  $nZ_{\mathsf{O}}$ =  $E_A$  $n_\mathrm{0}Z_\mathrm{0}$
- $E_c$  $nZ_{\mathsf{O}}$ =  $E_D$  $n_t Z_{\mathsf{O}}$
- $\frac{E_{B}}{E_{B}}=$  $n_0$   $n_1$   $n_t$  $\frac{E_A}{E_C}$   $\frac{E_C}{E_C}$  $E_D$

Feb 2024

## Thin Films: In the Medium

• Right–Propagating

 $E_{right}e^{inkz}$  and  $H_{right}e^{inkz}=$ 1  $nZ_{\mathsf{O}}$  $E_{right}e^{inkz}$ • Left–Propagating 1

$$
E_{left}e^{-inkz} \qquad \text{and} \qquad H_{left}e^{-inkz} = -\frac{1}{nZ_0}E_{left}e^{-inkz}
$$

• Boundaries

$$
E_B = E_{left} + E_{right} \qquad E_c = E_{left}e^{-jnk\ell} + E_{right}e^{jnk\ell}
$$

• Result

$$
E_i + E_r = E_t \cos(nk\ell) - E_t \frac{n_t}{n} \sin(nk\ell)
$$

$$
n_0 E_i - n_0 E_r = -i n E_t \sin(n k \ell) + n_t E_t \cos(n k \ell)
$$

## Thin Films: Matrix Equation

• Previous Result

$$
E_i + E_r = E_t \cos(nk\ell) - E_t \frac{n_t}{n} \sin(nk\ell)
$$

 $n_\mathsf{O}E_i$  $-n_0 E_r = -inE_t \sin(nk\ell) + n_t E_t \cos(nk\ell)$ 

• Matrix Equation

$$
\begin{pmatrix} 1 \\ n_0 \end{pmatrix} E_i + \begin{pmatrix} 1 \\ -n_0 \end{pmatrix} E_r = \begin{pmatrix} \cos(nk\ell) & -\frac{i}{n} \sin(nk\ell) \\ -in \sin(nk\ell) & \cos(nk\ell) \end{pmatrix} \begin{pmatrix} 1 \\ n_t \end{pmatrix} E_t
$$

• Characteristic Matrix

$$
\mathcal{M} = \begin{pmatrix} \cos(nk\ell) & -\frac{i}{n}\sin(nk\ell) \\ -in\sin(nk\ell) & \cos(nk\ell) \end{pmatrix}
$$

$$
\binom{1}{n_0} + \binom{1}{-n_0} \rho = \mathcal{M} \binom{1}{n_t} \tau
$$

Feb 2024

## Multiple Layers

$$
M = \begin{pmatrix} \cos(nk\ell) & -\frac{i}{n}\sin(nk\ell) \\ -in\sin(nk\ell) & \cos(nk\ell) \end{pmatrix} \qquad \begin{pmatrix} 1 \\ n_0 \end{pmatrix} + \begin{pmatrix} 1 \\ -n_0 \end{pmatrix} \rho = M \begin{pmatrix} 1 \\ n_t \end{pmatrix} \tau
$$
  

$$
M = \begin{pmatrix} A & B \\ C & D \end{pmatrix}
$$
  

$$
\rho = \frac{An_0 + Bn_t n_0 - C - Dn_t}{An_0 + Bn_t n_0 + C + Dn_t}
$$
  

$$
M = M_1 M_2 M_3 ...
$$
  

$$
\tau = \frac{2n_0}{An_0 + Bn_t n_0 + C + Dn_t}
$$

## Dielectric Stacks

- High Reflectivity (Often Better than Metal)
- Anti–Reflection Coatings or Stacks
- Narrow–Band Filters, Mirrors, etc.
- Bandpass Devices that Are Not Narrow–Band
- Hot Mirror or Cold Mirror
- Long–Pass Dichroic
- Short–Pass Dichroic
- Beamsplitters (Specific Reflectivity, Angle, Polarization, Wavelength Range, etc.)

Feb 2024 <sup>(C</sup>)C. DiMarzio (Based on *Optics for Engineers*, CRC Press) 12515. slides5-22

## High–Reflectance Stack (1)

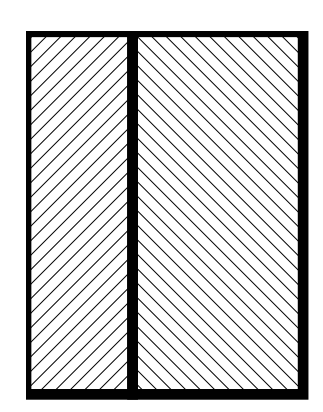

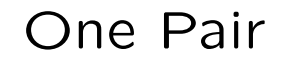

One Pair Multi-Layer Stack

• One Layer  $(\lambda/4)$ 

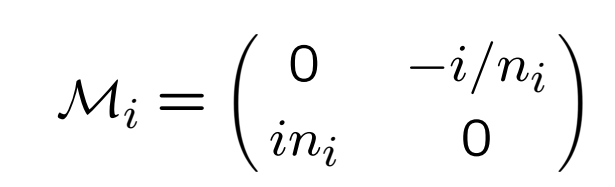

• One Pair

 $\mathcal{M}_p =$  $\left(\right)$ 0  $-i/n_h$  $\begin{pmatrix} 0 & -i/n_h \ in_h \end{pmatrix}$ 0  $-i/n_\ell$  $in_\ell$  0  $\left.\rule{0pt}{12pt}\right)$ =

> $\left(\right)$  $-n_\ell/n_h$  0 0  $-n_h/n_\ell$  $\left.\rule{0pt}{12pt}\right)$

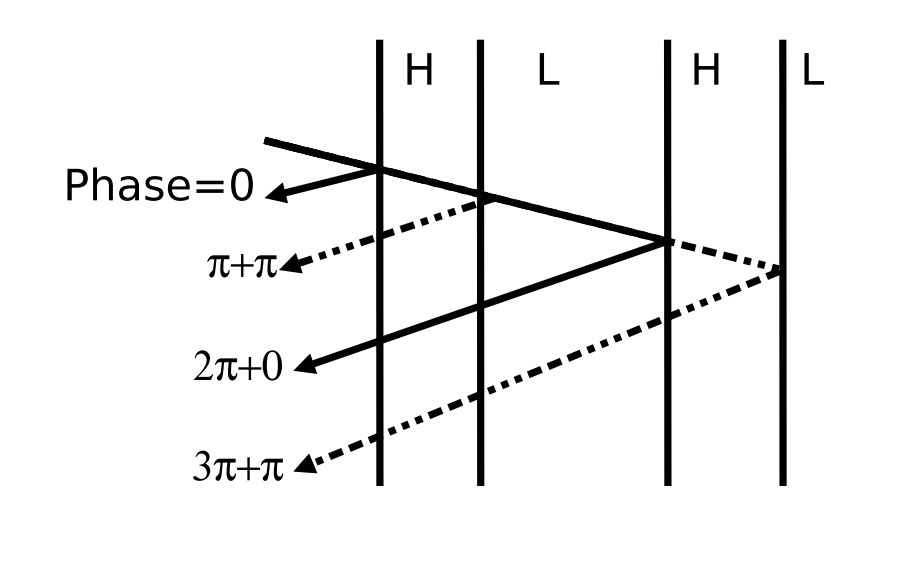

Feb 2024

## High–Reflectance Stack (2)

• One Pair of  $\lambda/4$  Layers

$$
\mathcal{M}_p = \begin{pmatrix} -n_\ell/n_h & 0\\ 0 & -n_h/n_\ell \end{pmatrix}
$$

• Multiple Pairs

$$
\mathcal{M}_N = \begin{pmatrix} (-n_\ell/n_h)^N & 0\\ 0 & (-n_h/n_\ell)^N \end{pmatrix}
$$

• Reflectivity

$$
R = \left(\frac{\left(\frac{n_{\ell}}{n_{h}}\right)^{2N} - \frac{n_{t}}{n_{0}}}{\left(\frac{n_{\ell}}{n_{h}}\right)^{2N} + \frac{n_{t}}{n_{0}}}\right)^{2}
$$

- Narrow Band  $(\lambda/4)$
- Almost Indep.of  $n_t$ ,  $n_{\mathsf{O}}$
- Example
	- $-$  Zinc Sulfide,  $n_h^{} = 2.3\,$
	- Magnesium Fluoride,
		- $n_\ell=1.35$
	- 8 Layers

$$
N=4 \rightarrow R=0.97
$$

- 30 Layers
	- $N = 15 \rightarrow R = 0.999$
- For Lasers, eg. HeNe
- Compare Metal  $(\approx 0.96$  Typical)
	- Near–Zero Heating

## Anti–Reflection Coating

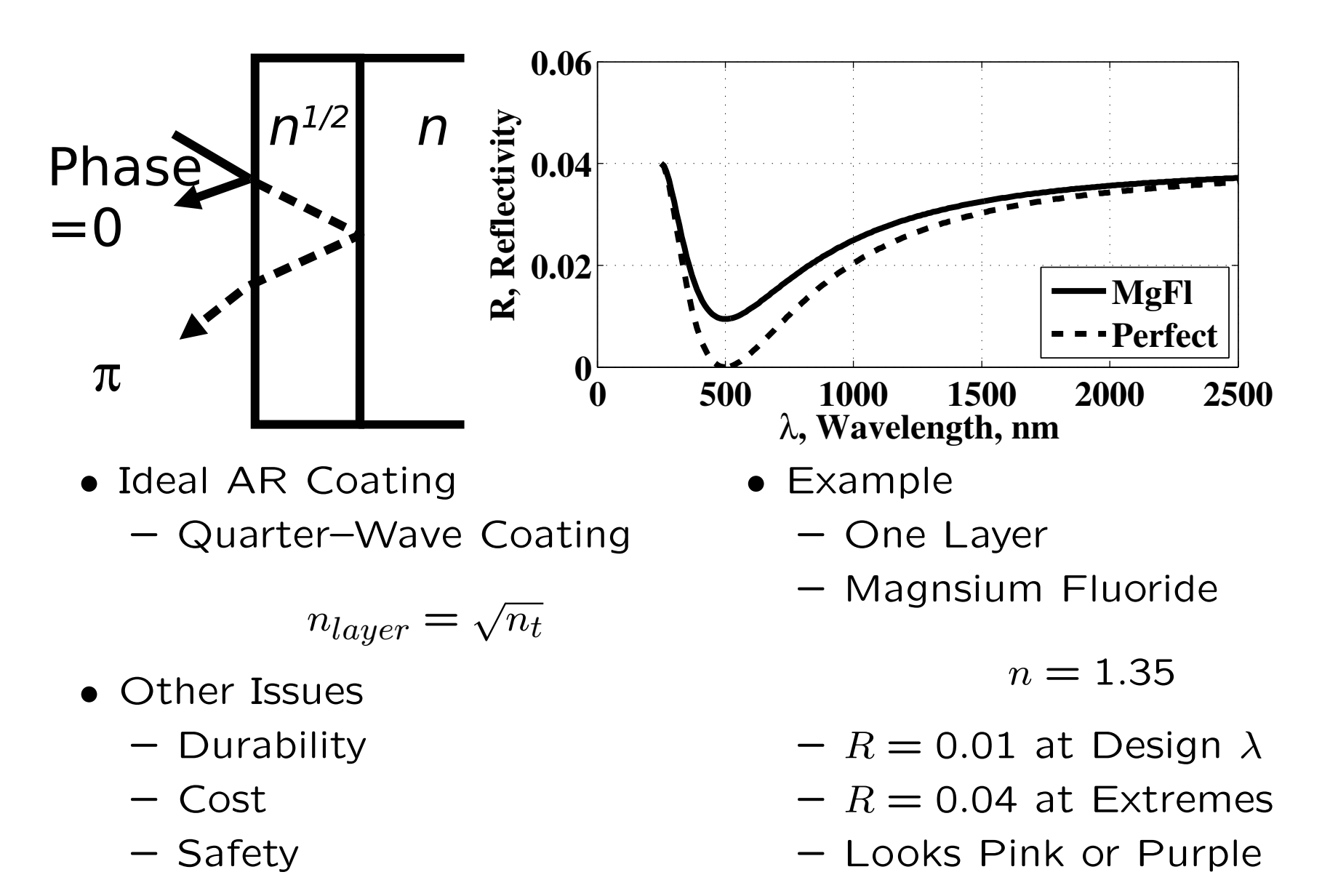

Feb 2024

#### Multi–Layer AR Stacks

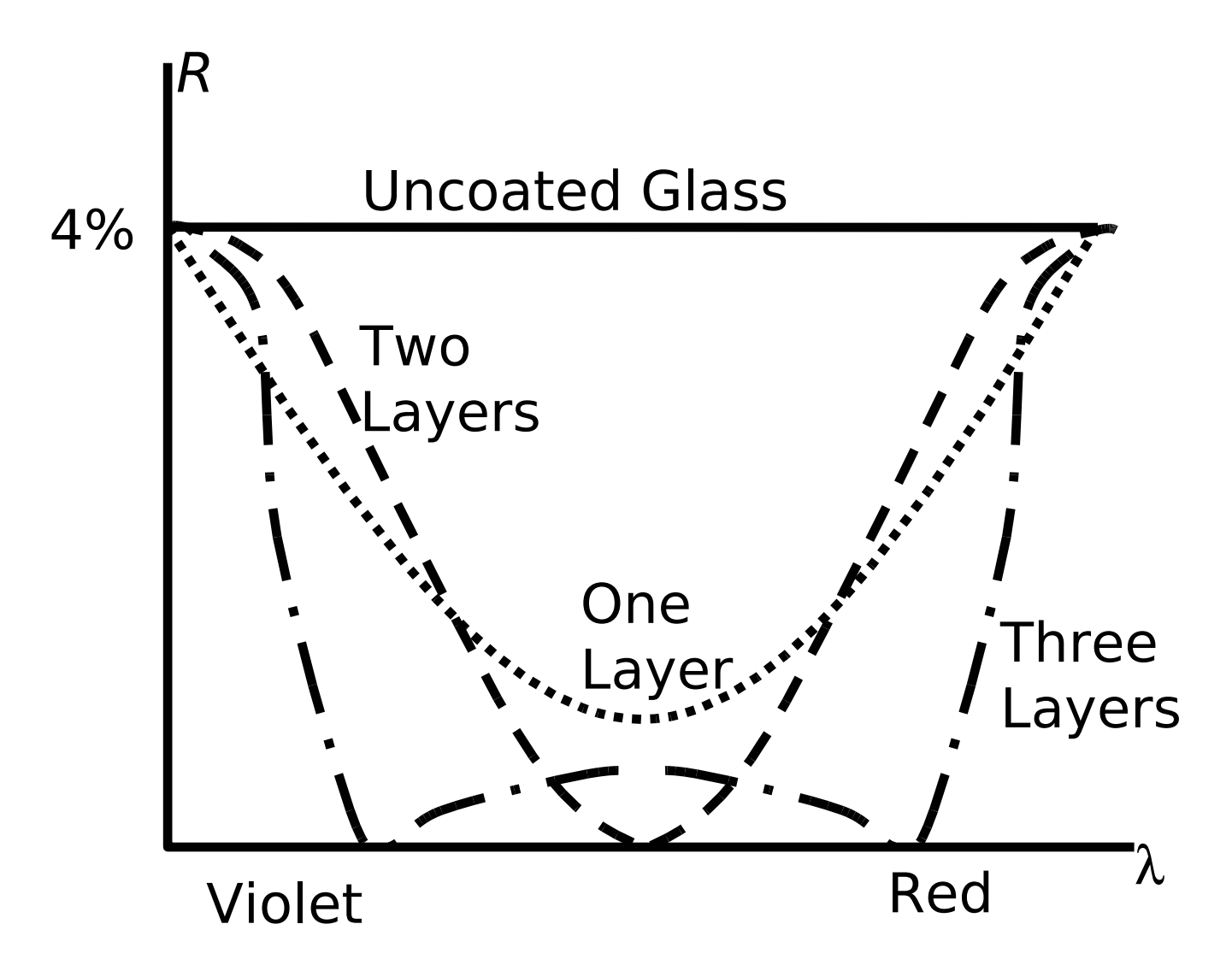

Feb 2024